### **Inhaltsverzeichnis**

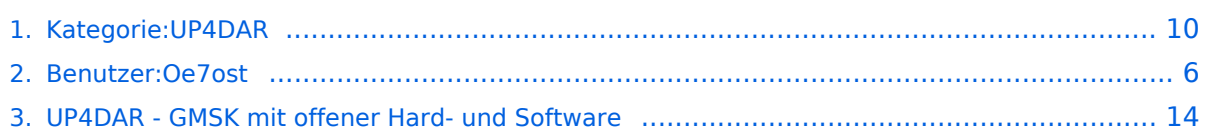

### **Kategorie:UP4DAR**

[Versionsgeschichte interaktiv durchsuchen](https://wiki.oevsv.at) [VisuellWikitext](https://wiki.oevsv.at)

#### **[Version vom 18. September 2011, 15:36](#page-9-0)  [Uhr](#page-9-0) ([Quelltext anzeigen\)](#page-9-0)**

[Oe7ost](#page-5-0) ([Diskussion](https://wiki.oevsv.at/w/index.php?title=Benutzer_Diskussion:Oe7ost&action=view) | [Beiträge\)](https://wiki.oevsv.at/wiki/Spezial:Beitr%C3%A4ge/Oe7ost) K (Links richtiggestellt) [← Zum vorherigen Versionsunterschied](#page-9-0)

#### **[Aktuelle Version vom 19. Juni 2012, 21:](#page-9-0) [35 Uhr](#page-9-0) [\(Quelltext anzeigen\)](#page-9-0)**

[Oe7ost](#page-5-0) [\(Diskussion](https://wiki.oevsv.at/w/index.php?title=Benutzer_Diskussion:Oe7ost&action=view) | [Beiträge](https://wiki.oevsv.at/wiki/Spezial:Beitr%C3%A4ge/Oe7ost)) (Weiterleitung zur neuen Seite über UP4DAR im WIKI)

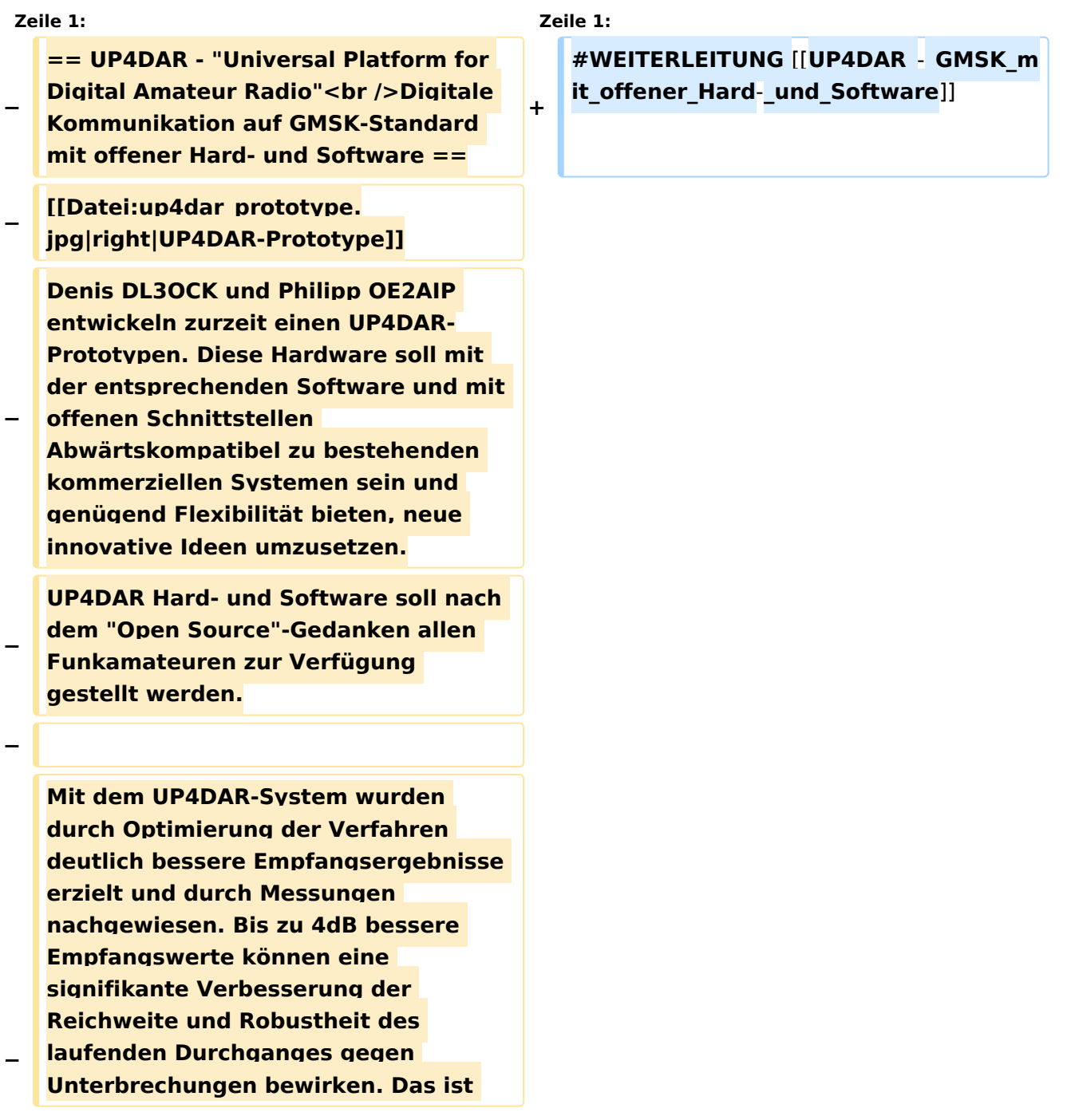

**bei schwierigen** 

**Ausbreitungsbedingungen im gebirgigen Umfeld besonders von Bedeutung. Daher ist geplant in Tirol ausschließlich auf das UP4DAR System umzustellen.**

- **− −**
- **−**

**− '''Vorteile vom UP4DAR System sind:'''**

**− \* Datenanbindung ausschließlich via HAMNET ist möglich**

**\* Betrieb mit minimalem** 

- **− Energieaufwand (kein PC am Relais-Standort notwendig)**
- **− \* Geringer Hardware-Aufwand**
- **− \* Hohe Flexibilität**
- **− \* Starke Userauthentisierung möglich**
- **− \* Abwärtskompatibel zu Geräten kommerzieller Hersteller**
- **− \* Endbenutzerfreundlich**
	- **\* Individuelle Gestaltung der Display-Software**
		- **\* Ungeahnte Möglichkeiten der**
- **− digitalen Kommunikation basierend auf GMSK**
- **−**

**−**

**−**

- **== Links & Technische Informationen zu UP4DAR und dem D-STAR Protokoll ==**
- **− '''UP4DAR'''**
- **−**

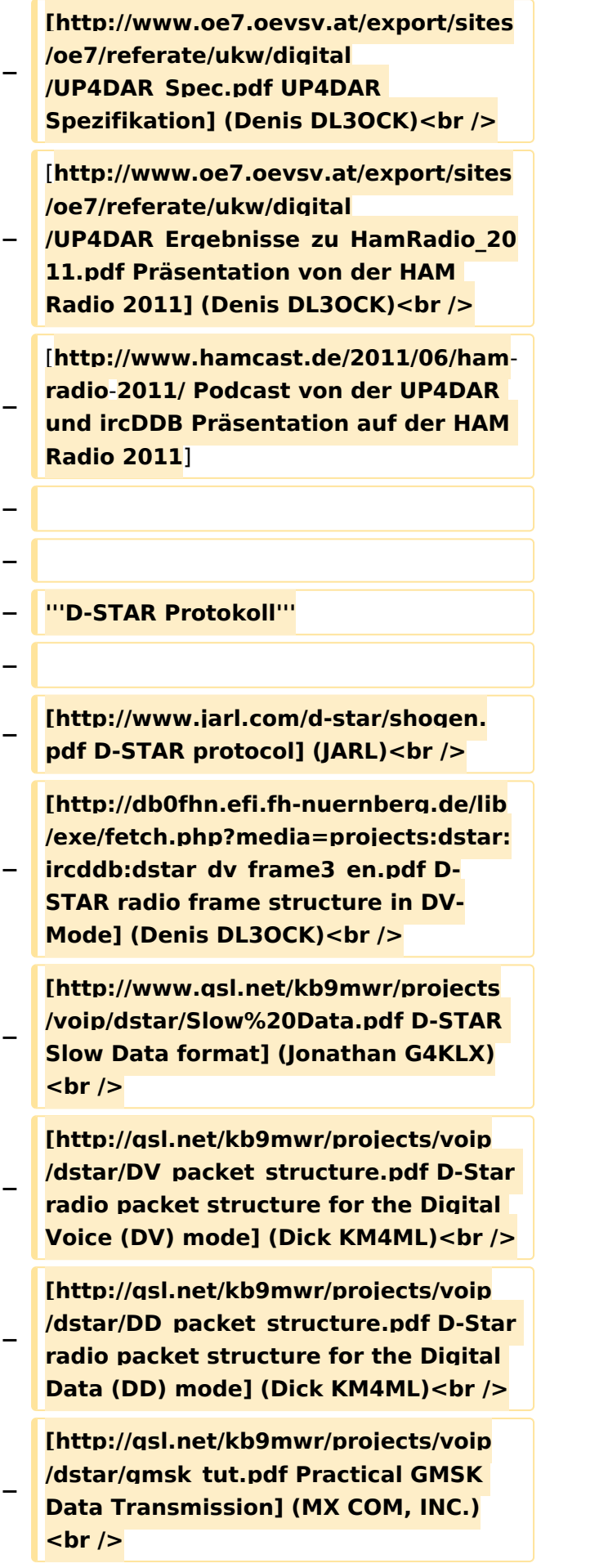

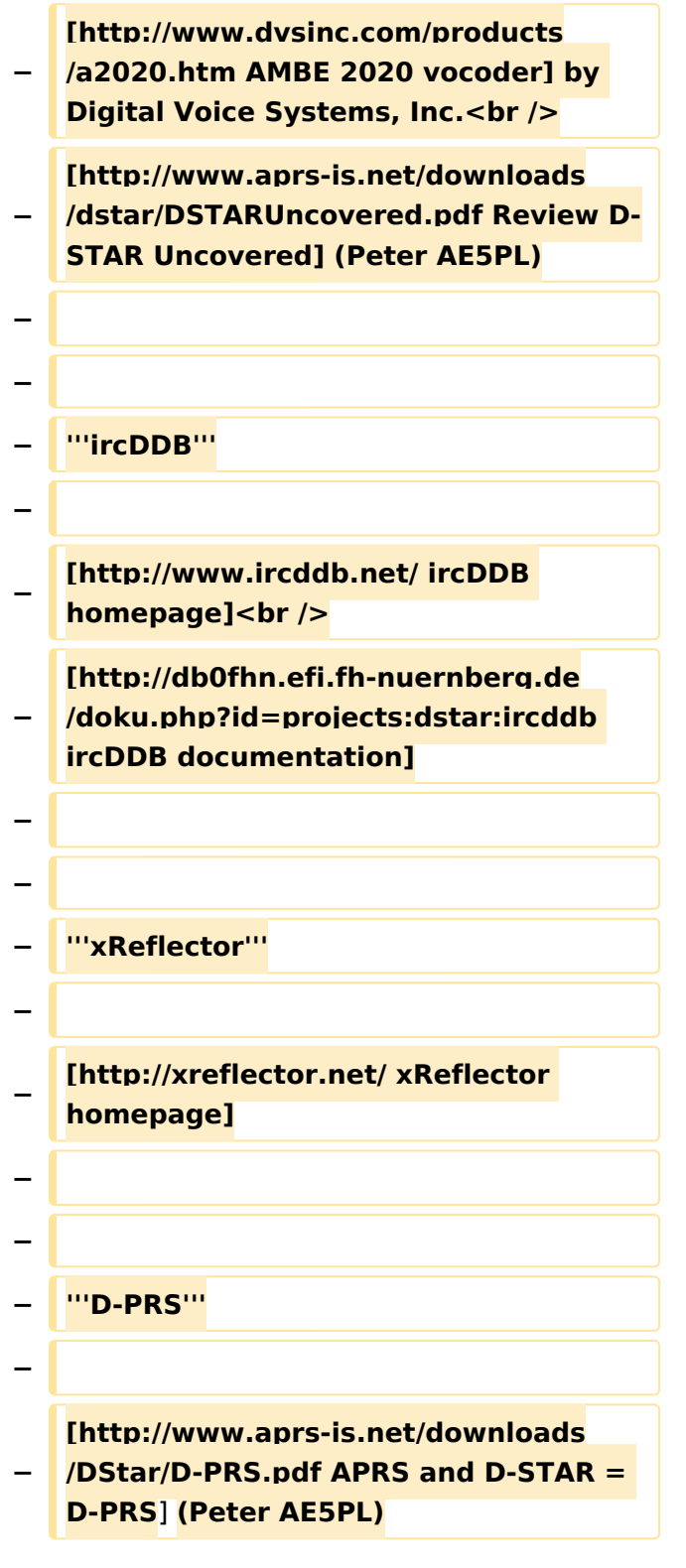

### Aktuelle Version vom 19. Juni 2012, 21:35 Uhr

Weiterleitung nach:

[UP4DAR - GMSK mit offener Hard- und Software](#page-13-0)

*Diese Kategorie enthält zurzeit keine Seiten oder Medien.*

### <span id="page-5-0"></span>**Kategorie:UP4DAR: Unterschied zwischen den Versionen**

[Versionsgeschichte interaktiv durchsuchen](https://wiki.oevsv.at) [VisuellWikitext](https://wiki.oevsv.at)

#### **[Version vom 18. September 2011, 15:36](#page-9-0)  [Uhr](#page-9-0) ([Quelltext anzeigen\)](#page-9-0)**

[Oe7ost](#page-5-0) ([Diskussion](https://wiki.oevsv.at/w/index.php?title=Benutzer_Diskussion:Oe7ost&action=view) | [Beiträge\)](https://wiki.oevsv.at/wiki/Spezial:Beitr%C3%A4ge/Oe7ost) K (Links richtiggestellt) [← Zum vorherigen Versionsunterschied](#page-9-0)

#### **[Aktuelle Version vom 19. Juni 2012, 21:](#page-9-0) [35 Uhr](#page-9-0) [\(Quelltext anzeigen\)](#page-9-0)** [Oe7ost](#page-5-0) [\(Diskussion](https://wiki.oevsv.at/w/index.php?title=Benutzer_Diskussion:Oe7ost&action=view) | [Beiträge](https://wiki.oevsv.at/wiki/Spezial:Beitr%C3%A4ge/Oe7ost))

(Weiterleitung zur neuen Seite über UP4DAR im WIKI)

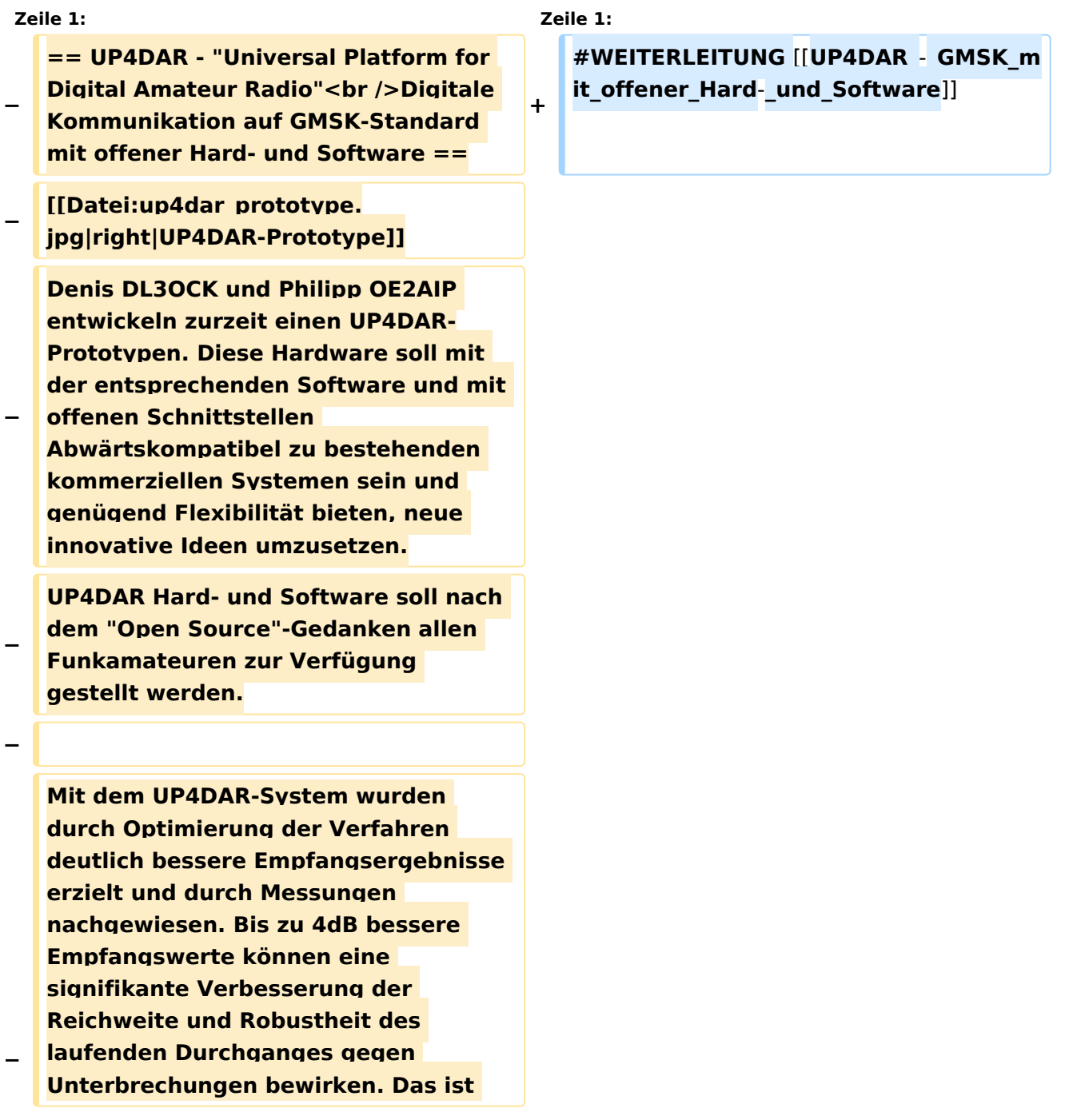

**bei schwierigen** 

**Ausbreitungsbedingungen im gebirgigen Umfeld besonders von Bedeutung. Daher ist geplant in Tirol ausschließlich auf das UP4DAR System umzustellen.**

- **− −**
- **−**

**− '''Vorteile vom UP4DAR System sind:'''**

**− \* Datenanbindung ausschließlich via HAMNET ist möglich**

**\* Betrieb mit minimalem** 

- **− Energieaufwand (kein PC am Relais-Standort notwendig)**
- **− \* Geringer Hardware-Aufwand**
- **− \* Hohe Flexibilität**
- **− \* Starke Userauthentisierung möglich**
- **− \* Abwärtskompatibel zu Geräten kommerzieller Hersteller**
- **− \* Endbenutzerfreundlich**
	- **\* Individuelle Gestaltung der Display-Software**
		- **\* Ungeahnte Möglichkeiten der**
- **− digitalen Kommunikation basierend auf GMSK**
- **−**

**−**

**−**

- **== Links & Technische Informationen zu UP4DAR und dem D-STAR Protokoll ==**
- **− '''UP4DAR'''**
- **−**

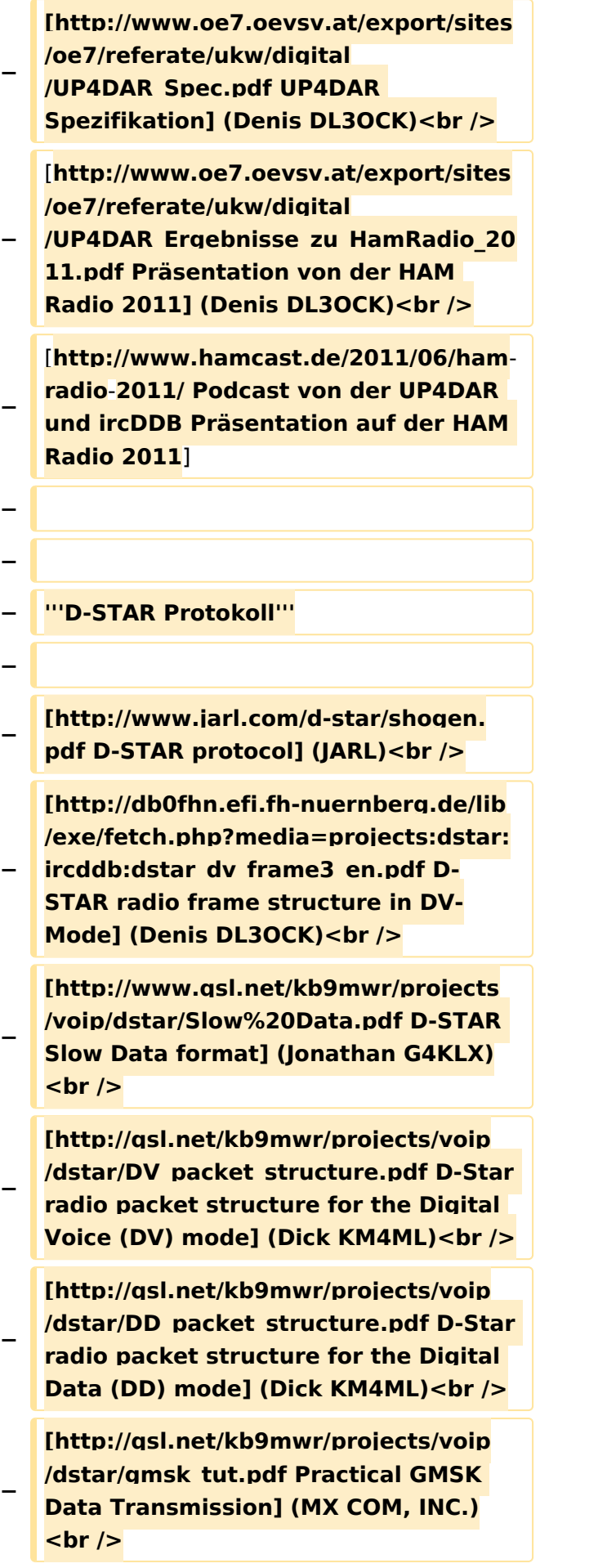

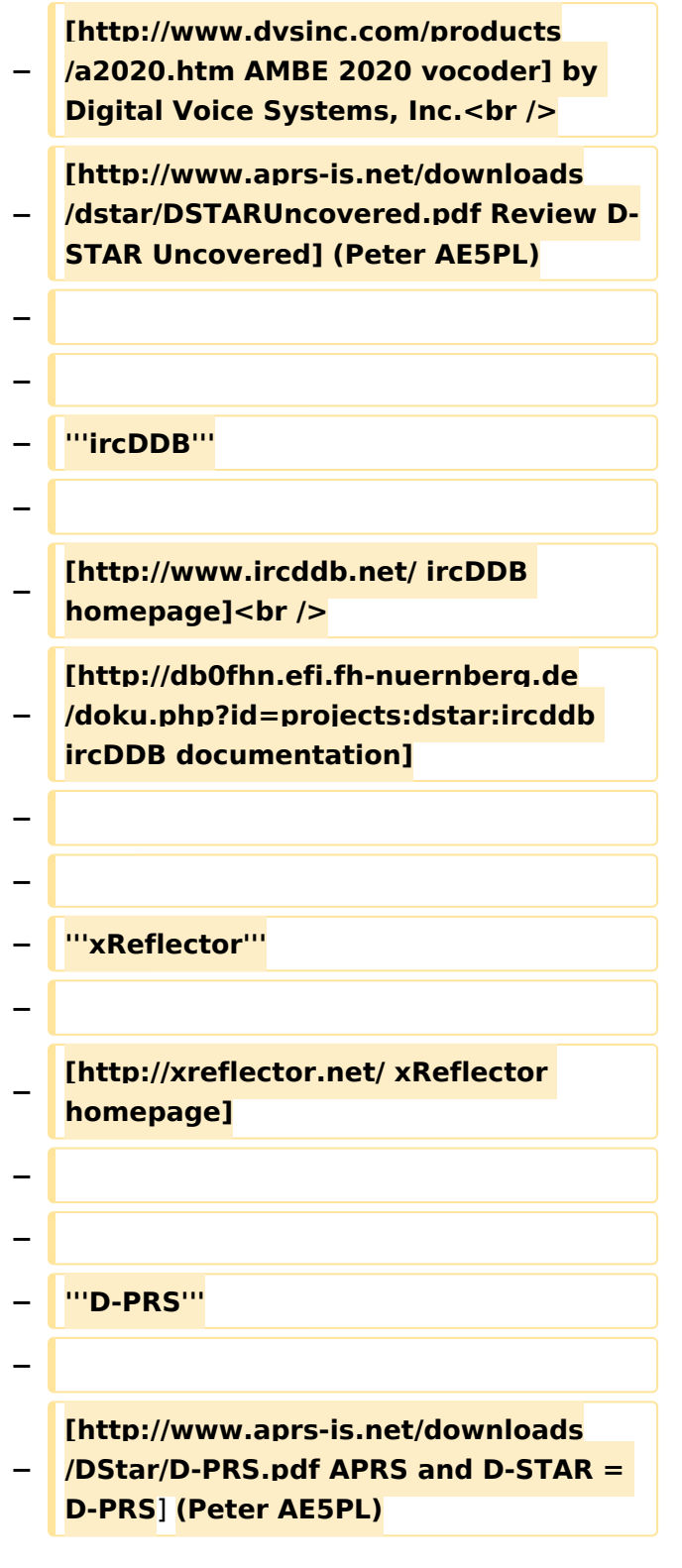

### Aktuelle Version vom 19. Juni 2012, 21:35 Uhr

Weiterleitung nach:

[UP4DAR - GMSK mit offener Hard- und Software](#page-13-0)

### <span id="page-9-0"></span>**Kategorie:UP4DAR: Unterschied zwischen den Versionen**

[Versionsgeschichte interaktiv durchsuchen](https://wiki.oevsv.at) [VisuellWikitext](https://wiki.oevsv.at)

#### **[Version vom 18. September 2011, 15:36](#page-9-0)  [Uhr](#page-9-0) ([Quelltext anzeigen\)](#page-9-0)**

[Oe7ost](#page-5-0) ([Diskussion](https://wiki.oevsv.at/w/index.php?title=Benutzer_Diskussion:Oe7ost&action=view) | [Beiträge\)](https://wiki.oevsv.at/wiki/Spezial:Beitr%C3%A4ge/Oe7ost) K (Links richtiggestellt) [← Zum vorherigen Versionsunterschied](#page-9-0)

#### **[Aktuelle Version vom 19. Juni 2012, 21:](#page-9-0) [35 Uhr](#page-9-0) [\(Quelltext anzeigen\)](#page-9-0)** [Oe7ost](#page-5-0) [\(Diskussion](https://wiki.oevsv.at/w/index.php?title=Benutzer_Diskussion:Oe7ost&action=view) | [Beiträge](https://wiki.oevsv.at/wiki/Spezial:Beitr%C3%A4ge/Oe7ost))

(Weiterleitung zur neuen Seite über UP4DAR im WIKI)

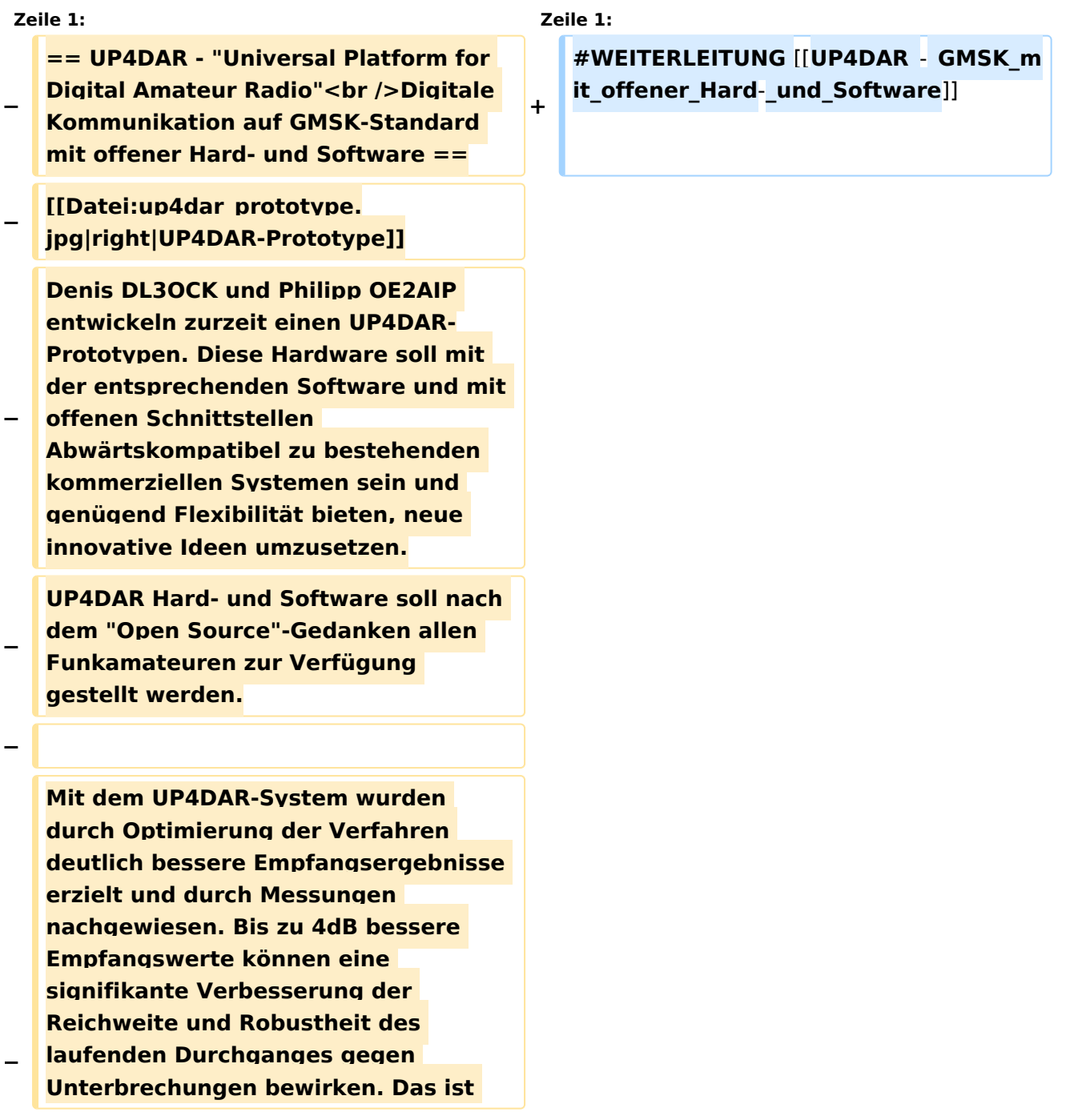

**bei schwierigen** 

**Ausbreitungsbedingungen im gebirgigen Umfeld besonders von Bedeutung. Daher ist geplant in Tirol ausschließlich auf das UP4DAR System umzustellen.**

- **− −**
- **−**

**− '''Vorteile vom UP4DAR System sind:'''**

**− \* Datenanbindung ausschließlich via HAMNET ist möglich**

**\* Betrieb mit minimalem** 

- **− Energieaufwand (kein PC am Relais-Standort notwendig)**
- **− \* Geringer Hardware-Aufwand**
- **− \* Hohe Flexibilität**
- **− \* Starke Userauthentisierung möglich**
- **− \* Abwärtskompatibel zu Geräten kommerzieller Hersteller**
- **− \* Endbenutzerfreundlich**
	- **\* Individuelle Gestaltung der Display-Software**
		- **\* Ungeahnte Möglichkeiten der**
- **− digitalen Kommunikation basierend auf GMSK**
- **−**

**−**

**−**

- **== Links & Technische Informationen zu UP4DAR und dem D-STAR Protokoll ==**
- **− '''UP4DAR'''**
- **−**

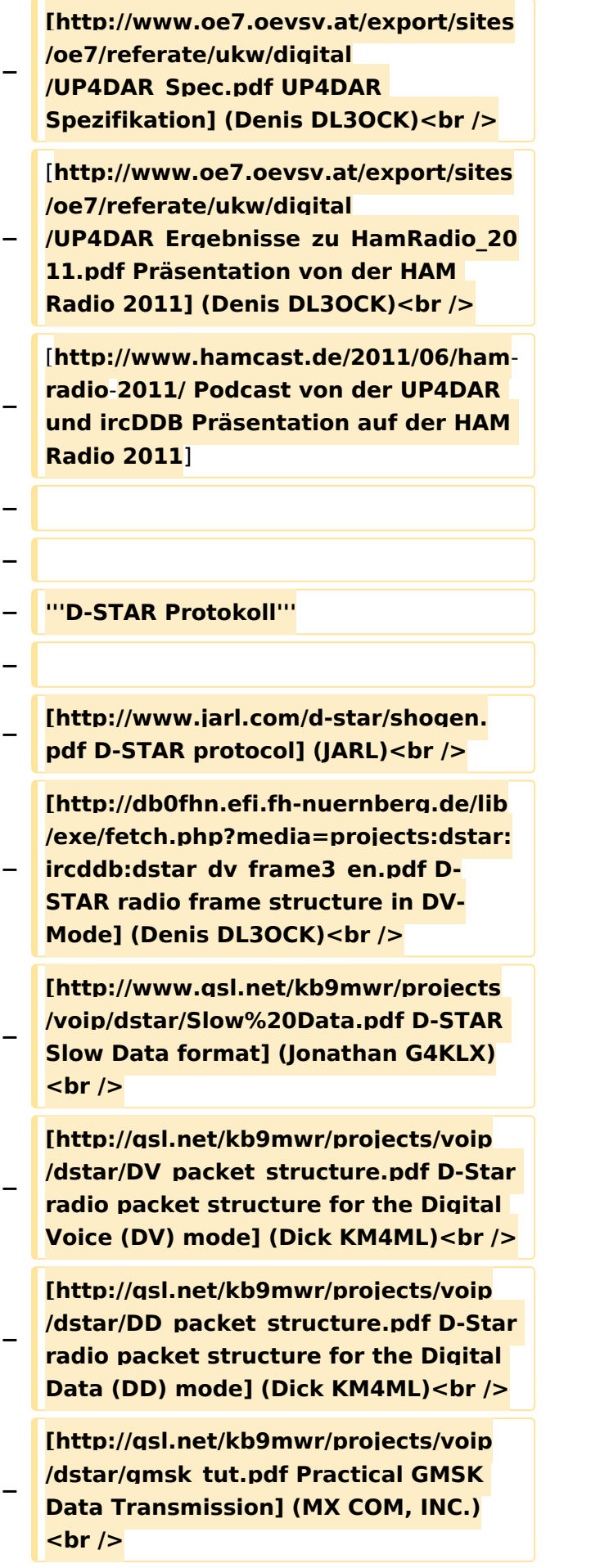

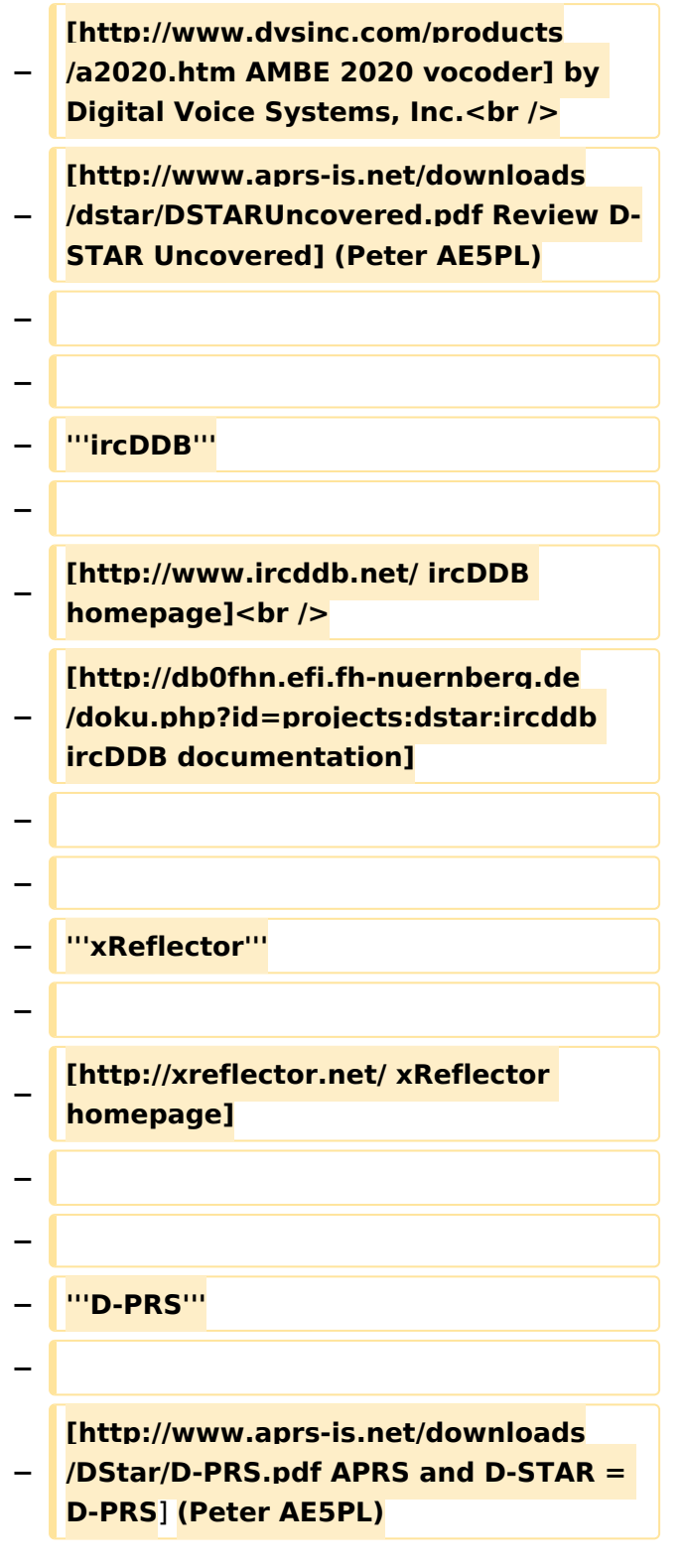

### Aktuelle Version vom 19. Juni 2012, 21:35 Uhr

Weiterleitung nach:

[UP4DAR - GMSK mit offener Hard- und Software](#page-13-0)

*Diese Kategorie enthält zurzeit keine Seiten oder Medien.*

### <span id="page-13-0"></span>**Kategorie:UP4DAR: Unterschied zwischen den Versionen**

[Versionsgeschichte interaktiv durchsuchen](https://wiki.oevsv.at) [VisuellWikitext](https://wiki.oevsv.at)

#### **[Version vom 18. September 2011, 15:36](#page-9-0)  [Uhr](#page-9-0) ([Quelltext anzeigen\)](#page-9-0)**

[Oe7ost](#page-5-0) ([Diskussion](https://wiki.oevsv.at/w/index.php?title=Benutzer_Diskussion:Oe7ost&action=view) | [Beiträge\)](https://wiki.oevsv.at/wiki/Spezial:Beitr%C3%A4ge/Oe7ost) K (Links richtiggestellt) [← Zum vorherigen Versionsunterschied](#page-9-0)

#### **[Aktuelle Version vom 19. Juni 2012, 21:](#page-9-0) [35 Uhr](#page-9-0) [\(Quelltext anzeigen\)](#page-9-0)** [Oe7ost](#page-5-0) [\(Diskussion](https://wiki.oevsv.at/w/index.php?title=Benutzer_Diskussion:Oe7ost&action=view) | [Beiträge](https://wiki.oevsv.at/wiki/Spezial:Beitr%C3%A4ge/Oe7ost))

(Weiterleitung zur neuen Seite über UP4DAR im WIKI)

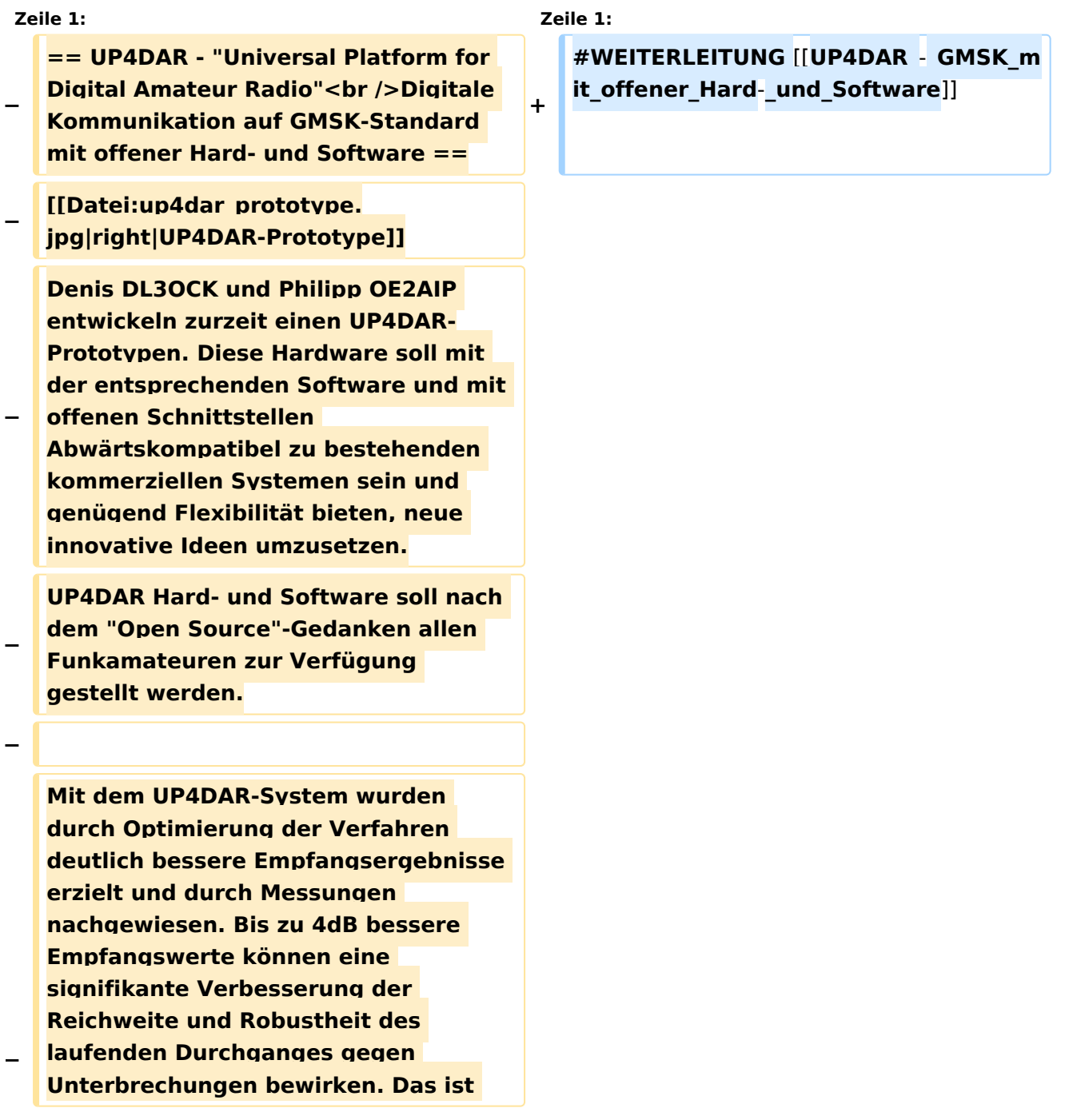

**bei schwierigen** 

**Ausbreitungsbedingungen im gebirgigen Umfeld besonders von Bedeutung. Daher ist geplant in Tirol ausschließlich auf das UP4DAR System umzustellen.**

- **− −**
- **−**

**− '''Vorteile vom UP4DAR System sind:'''**

**− \* Datenanbindung ausschließlich via HAMNET ist möglich**

**\* Betrieb mit minimalem** 

- **− Energieaufwand (kein PC am Relais-Standort notwendig)**
- **− \* Geringer Hardware-Aufwand**
- **− \* Hohe Flexibilität**
- **− \* Starke Userauthentisierung möglich**
- **− \* Abwärtskompatibel zu Geräten kommerzieller Hersteller**
- **− \* Endbenutzerfreundlich**
	- **\* Individuelle Gestaltung der Display-Software**
		- **\* Ungeahnte Möglichkeiten der**
- **− digitalen Kommunikation basierend auf GMSK**
- **−**

**−**

**−**

- **== Links & Technische Informationen zu UP4DAR und dem D-STAR Protokoll ==**
- **− '''UP4DAR'''**
- **−**

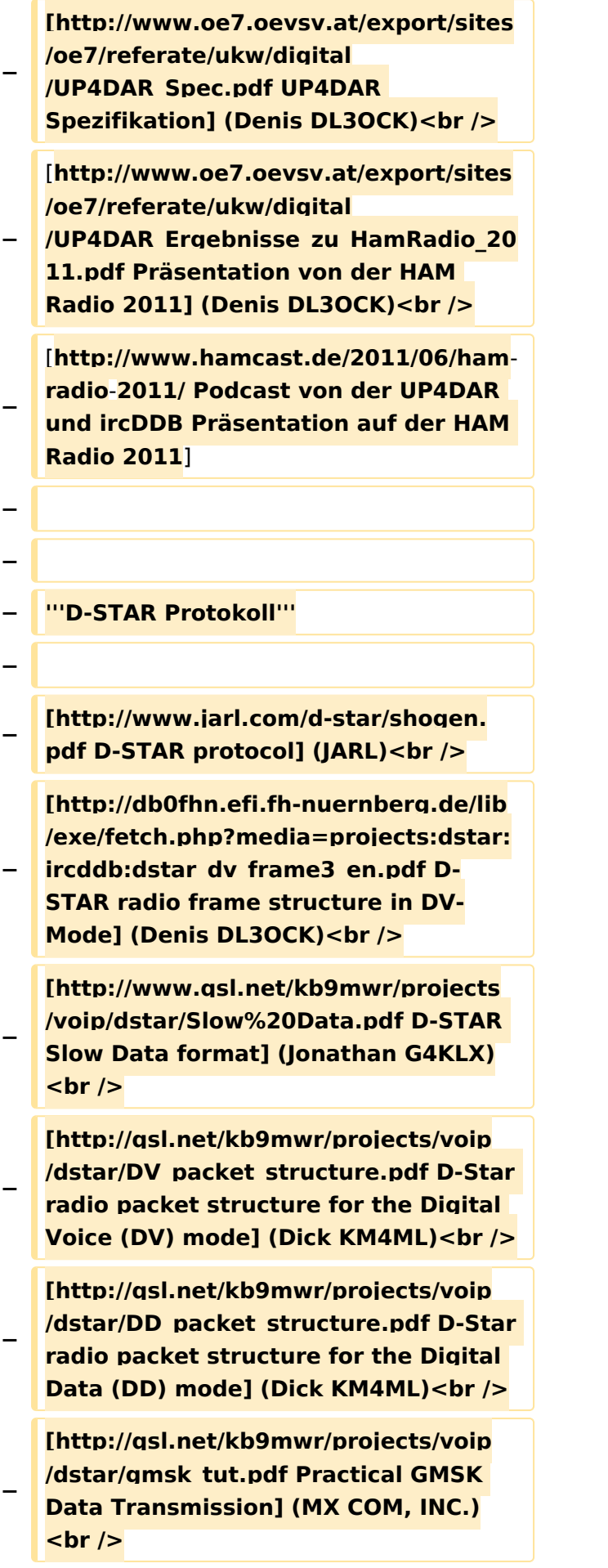

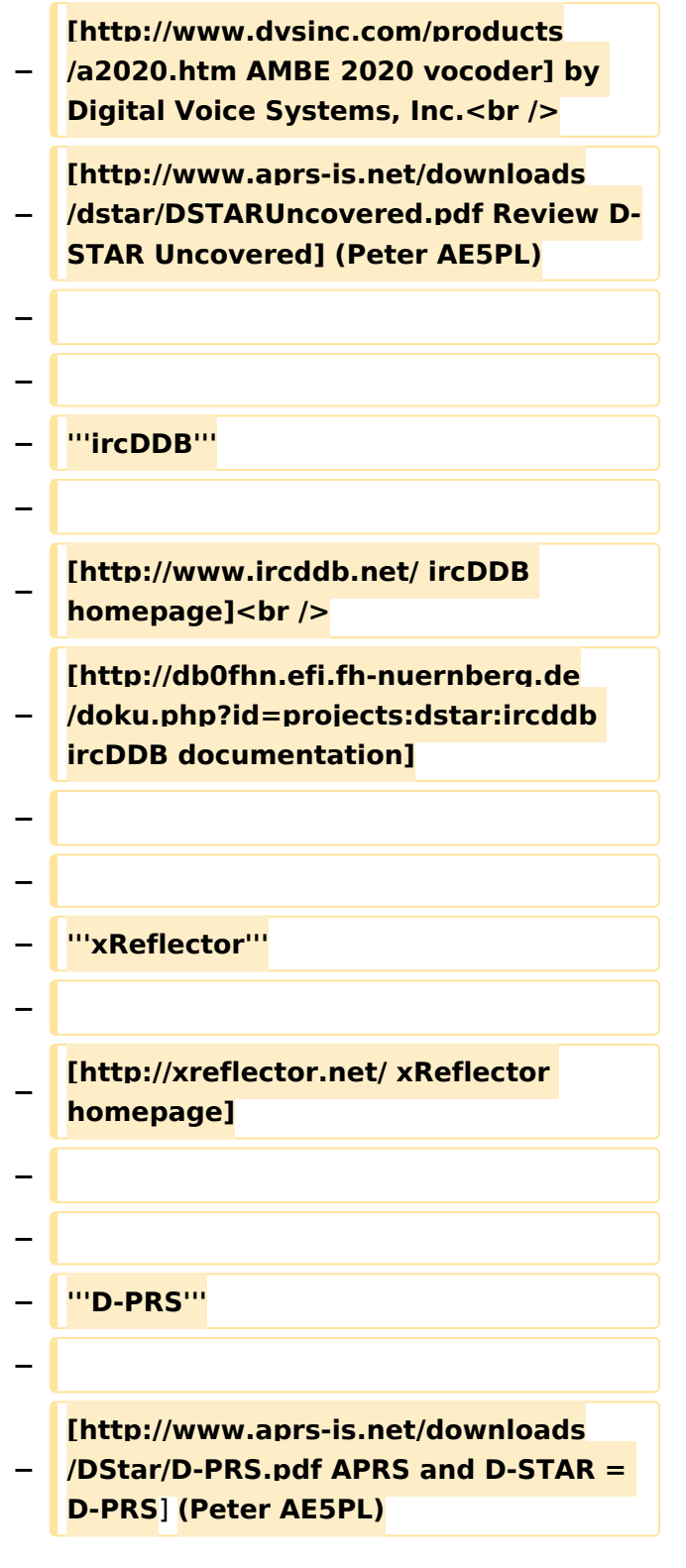

### Aktuelle Version vom 19. Juni 2012, 21:35 Uhr

Weiterleitung nach:

[UP4DAR - GMSK mit offener Hard- und Software](#page-13-0)